Liunx  $2$  PDF

https://www.100test.com/kao\_ti2020/144/2021\_2022\_Liunx\_E6\_9E  $_B6_E7_AB_c103_144115.htm$  netstat,  $\mathsf{p}$ , nmap  $\mathsf{p}$  $\rm{port}$ 『 port 』对应的档案是哪一个?再提醒一次呦!是『 /etc/services port Linux /etc/services  $\mathsf{port}$  $R = \frac{1}{\sqrt{2\pi}}$  is the contract in the contract in the contract in the contract in the contract in the contract in the contract in the contract in the contract in the contract in the contract in the contract in the contr the port , and port , and port , and  $\alpha$  $\mathbf n$ map  $\mathbf n$ map  $\mathbf n$ nmap cracker ( ) and ) expression  $\mathcal{O}(\mathbb{R}^n)$  $\mathbf n$ map  $\mathbf n$ map  $\mathbf n$  $\wedge \_\wedge$  .  $\wedge \,$  ""  $\_\wedge$  $\blacksquare$  metstat in the main  $\blacksquare$  $\lim_{\alpha\to 0}$ 

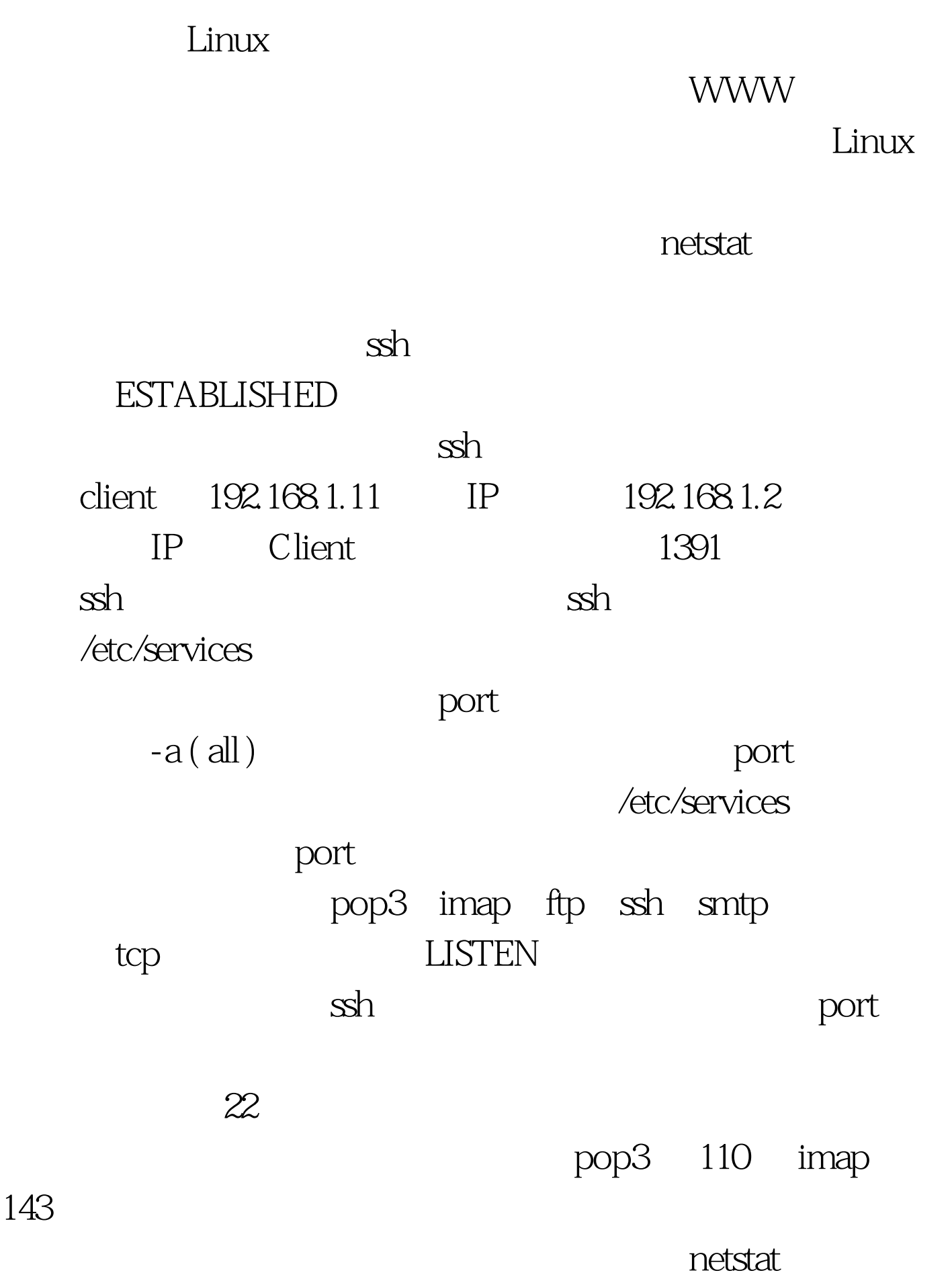

man netstat

netstat kill

 $PID$  , kill , kill  $k$  $PID$  $PID$ metstat PID , root , provides a root parameter  $\mathbb{R}^n$ PID (PID  $\sim$  1999)  $\lim_{\alpha\to 0}$ PID ) PID/Program name , PID ( 24751 )  $\mathbf{kill}$ port and a set  $\alpha$  is the set of  $\alpha$  port and  $\beta$ netstat port examples the port example port examples the port example  $\mathbf{p}$ /etc/services port

, a nmap the nmap through  $n$  nmap through  $n$  nmap  $n$ Network exploration tool and security scanner

 $m$ map  $n$ 

denotes the port of port  $\mathbf p$  port  $\mathbf p$ 

Red Hat 7.x

 $r_{\rm{1}}$ nmap  $\tilde{\sigma}_{\rm{2}}$ 

## , RPM https://www.mmap.com/2010/2010/2010 nmap htm

100Test www.100test.com